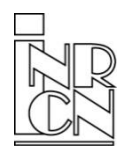

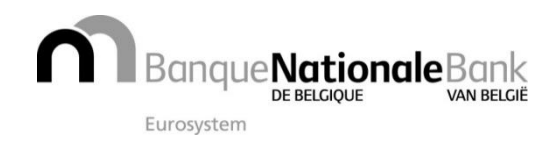

from.: NBB-SX Select · de Berlaimontlaan 14 · 1000 Brussels · BELGIUM

# **Intrastat letter**  $\frac{10^{25}}{25}$

Information: Edwig Lelie, External statistics tel. + 32 2 221 40 99 — e-mail : sxselect@nbb.be

## **Website**

For all references to our website in this letter, the address is: www.intrastat.be

### Language version

You can also find this Newsletter in French, German and Dutch via our website. Simply select the appropriate language code. You can print this pdf file at any time and reproduce it if necessary.

### Threshold raised in 2015

From 1 January 2015, the arrivals threshold for all returns will go up to € 1,500,000 from € 700,000, and a number of declarants will be exempt from the obligation to submit an arrivals return. You will be advised in writing if you qualify for exemption, with the relevant letters sent at the end of February or beginning of March. No change will apply for dispatches, whose threshold has been set at € 1,000,000.

# Reporting obligation in 2015

Declarants whose reporting obligation remains the same in 2015 as in 2014 will not receive a letter of confirmation at the beginning of March 2015 as they did in previous years. Their reporting obligation continues to apply for the whole of 2015. Declarants whose reporting obligation in 2015 is different from that in 2014 will receive a letter at the beginning of March 2015 setting out their "modified" reporting obligation.

# Upgrade to IDEP 2015

If you are already using IDEP, then it is very easy to upgrade to the 2015 version from your current IDEP package, 2014 version. After launching the program, select "System management" > "Check for upgrades" and the program will be updated automatically. You can then enter a declaration for the year 2015. If necessary, you can also install/upgrade IDEP via our website. Select the tab "Declarations", scroll down to "IDEP/GN8 for Windows" and click on "Online Installation". You can still use the 2014 version to produce your December 2014 declaration. 2015 is the last year in which the IDEP software will be made available free of charge. For more information, please refer to Newsletter N° 24 or to the Intrastat website.

# Returns on paper discontinued

From 1 January 2015, we will no longer accept returns on paper. Declarants who currently still file paper returns are requested to start using our OneGate declaration platform. You'll find all relevant information at www.onegate.be.

## Using OneGate as a third-party declarant

Declarants are allowed to have third parties – e.g. accountancy firms – file their returns in OneGate (Intrastat or other).

There are two options:

- Third-party declarants can obtain their own access to OneGate and link this to returns submitted for clients. To be able to do so, they will need to have their clients complete and sign a proxy form, which is downloadable from the FAQs at www.onegate.be. A copy of the form plus application for their own access will need to be sent to access.oneg[ate@nbb.be.](http://www.onegate.be/)
- [Declarants may opt to give](mailto:access.onegate@nbb.be) their personal access codes to a third-party declarant. This is done at their own sole responsibility.

## From standard to full

All declarants with arrivals and/or dispatches exceeding € 25,000,000 per annum have to complete an 'extended' or full return, and the obligation to declare will be adjusted accordingly. Declarants that do not exceed this threshold will no longer be able to freely switch between standard and full.

## Request for commodity codes

We have improved our system to follow up the demand of commodity codes. The commodity codes assigned are stored in a database which allows us to retrieve previously assigned commodity codes easily and quickly and to forward them to the declarant. As this system is equipped with an automatic mailing system, it would be easier if, in future, you could send your requests electronically as often as possible. If you click on this link or go to our website Intrastat, you will find a link to this request form after the welcome screen on our homepag[e.](http://www.nbb.be/doc/DQ/E_form/ex_code_en.htm) 

### Nomenclature 2015

For 2015 there will be the usual annual revision of the Harmonised System. The only changes concern 21 new commodity codes and 14 commodity codes that have been abolished. The total number of commodity codes for this year comes to 9,386. The new list of product names is available, in electronic form only, on our website

### Nomenclature 2014-2015 conversion lists

The Nomenclature conversion lists are available in three forms on our website:

- 1. In the form of an ASCII file. You can use this format for updating your records electronically.
- 2. In the form of a pdf file with the description of the new commodity code.
- 3. In the form of a personalised conversion list. You can also request a personalised conversion list. To do so, please enter your data on our website and select the tab "Nomenclature", scroll down to "Where can I find the new/amended commodity codes for the next calendar year?" and click on "Nomenclature conversion lists".

### Free Intrastat training courses

Training sessions are held regularly in both Brussels and in the provinces. They are targeted at people who have recently been tasked with filling out Intrastat declarations or who would like to have more information about the IDEP software and/or the OneGate application.

The timetable for training sessions in 2015 as well as an online registration form can be found on the website under the tab "Intrastat-Info" and the heading "Training".